# **Photoshop 2021 (Version 22.1.1) Download free License Key For Windows 64 Bits 2023**

First, you need to download Adobe Photoshop and install it. Then, you need to locate the installation.exe file and run it. Once the installation is complete, you need to locate the patch file and copy it to your computer. The patch file is usually available online, and it is used to unlock the full version of the software. Once the patch file is copied, you need to run it and then follow the instructions on the screen. Once the patching process is complete, you will have a fully functional version of Adobe Photoshop on your computer.

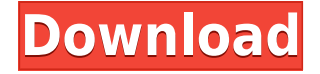

Adobe Photoshop Elements 2021 includes a new feature called Lightroom 5 and Adobe Photoshop Elements Snapshots side by side . Instead of clicking the New Batch button to import images from a folder, you can now include image files from Adobe Stock Library or download images directly from your camera. This will allow you to import your images along with existing photos in your Lightroom 5 catalog. You may also be able to use a single clicking capability to transfer images from Lightroom to your smart phone and then back to Lightroom using a Wi-Fi transfer for images that are.jpg or.tiff files. Please see this Adobe Lightroom 5 tutorial for more information. Adobe Photoshop Elements 2021 allows you to access, in their own tab, the individual sets of images saved on your computer or smartphone so you can produce new versions of images as you complete editing. This means that the images can either be shared for use in other projects as you go along, or be adjusted in Lightroom first, then shared back to your mobile phone and then back to Lightroom for more tweaks. This feature allows you to control how you have images uploaded for further use so those who do not have access to Lightroom can see the images as they are created. I downloaded the trial version of Adobe Photoshop Elements 5.0.3 on my iPhone SE in order to use the guide feature and, although it is possible for it to work as intended, it is not easy. It is easier to use the guide feature for images that have been cropped or reduced in size.

### **Photoshop 2021 (Version 22.1.1)With Product Key With Full Keygen 2023**

Below are the top two tools for graphic design. Since Photoshop is a heavy duty program, it really depends on your skill level. If you are a beginner, the more personal photo editing software will be better. It offers a more realistic editing interface, and Elements or Lightroom are good options for beginners. If you are comfortable with the Adobe Creative Suite or other top computer software, then Photoshop is the way to go. You need designing and editing software that can handle both text and graphics for graphic design. Adobe Photoshop and Illustrator, GIMP, CorelDraw, and Canva are some of the popular graphic design software on the market today. Freelance Graphic Designer, Graphic Developer and Web Developer. I am a self-taught designer and focused on creating exceptional user experiences. I am currently working for Microsoft in the U.S. **Which Creative**

### **Cloud software should I choose for design?**

When making a decision between Photoshop and Lightroom, you need to ask yourself which program is best for you. The answer to this question depends upon what you want to do with your images. Good news, since both Lightroom and Photoshop are Creative Cloud software, you can use both programs at the same time and make your choice based on whichever one fits your needs. **How can I get the best result with my photos?**

Quality image editing requires tools that can handle both text and graphics. Adobe Photoshop and Lightroom, GIMP, CorelDraw, and Canva are among the most popular tools out there. If you are comfortable with a more traditional software, such as Photoshop or GIMP, then you'll have a hard time getting anywhere with a more modern, photo-centric software like Lightroom. 933d7f57e6

# **Photoshop 2021 (Version 22.1.1) Download free With Keygen WIN & MAC 2022**

All the best from the Elements Experts team make this the ultimate resource for creating moving images in Adobe Photoshop. Over 50 of the best templates and master tutorials to help you create beautiful screencasts all in one central location. This Book is packed full of information for all levels and includes guides for everything from beginners, such as editing images and videos in Photoshop, to more advanced users that want to create special effects. This Book contains over 50 of the best Photoshop templates for bringing your videos to life. Learn how to turn a simple screencast into an eye-catching masterpiece. Add cutting-edge effects such as lighting, motion, and transitions to make your work look fabulous whenever you record. Add funky special effects such as retro boom, slow motion, the Cheshire cat, and more. Gumtastic! These are the introductory e-book eBook chapters for "Photoshop Elements 10". The pack includes 7 easy-to-follow e-book e-books that take you stepby-step through each of the beginner tutorials. This is all the package you need to get a complete understanding of the basics of the PSE10 interface! This is the very first e-book for Photoshop Elements 9. We can guarantee you that after reading just a few of the tutorials, you'll look back at your previous e-books in terms of lack of any knowledge and be amazed that you didn't already know this stuff! Envato has a large free stock photo collection that would be a good fit for any design project. You can find them here, and purchase images by purchasing a license from a guide such as the one above.

photoshop cs2 trial version free download photoshop cs2 training videos free download photoshop cs5 shapes free download software photoshop cs5 crack free download photoshop cs5 software free download adobe camera raw photoshop cs2 free download adobe photoshop cs2 rar free download adobe r photoshop r cs2 free download adobe reader photoshop cs2 free download camera raw plugin photoshop cs2 free download

#### 2. Curves

Curves is an important tool to apply selective adjustments to images. It allows users to perform image corrections gradually. It is a great tool for image manipulations like red-eye removal, selective adjustments, skin-tone adjustment and many other image corrections. 3. Levels In the beginning, Levels was used for simple image corrections like contrast, sharpening, and white balancing. But today, with the latest version, it is one of the most important tools in Photoshop. It helps users to perform a gradual adjustment of the image so that users can brighten up the image and remove any unwanted color cast. It is very effective in the overall image quality. 5. Adjustment Brush

Adjustment Brush is an important tool in Photoshop Lightroom. It allows users to perform selective adjustments directly on an image. It is used in layers and the controls can be scaled. Photoshop on the web is the perfect platform for you to work on photo design and editing without having to download a full version of Photoshop. Photoshop on the web allows you to access your images, make edits, create media, and publish to social media all without looking suspiciously at your download counter. The Symbols Panel is a specifically created panel to identify objects in your picture. Using the Symbols panel, you can rapidly find the symbols or parts you want to reproduce in your photos. This panel supplies you with quick access to special symbols for crop, move, rotate, and scale.

This year has also brought a ton of features and improvements to the Radial Gradient. This feature worked already when it came out in Photoshop, but the swiftness at which it worked and how easy it made using it was amazing. Now in the latest version of Photoshop 2019, Radial Gradients speed up even more so that artists can make more work melts. Another tidbit from the new version of Photoshop is that the Gradient Tool is now a free tool in the Palette. So, if you prefer to work with the Radial Gradient, then you'll be able to now. Some of the other best features are the Lasso Select tool and the Digital Alphas. With the new Lasso Select tool, you can really get creative with adjusting any of your layers. An example of this would be the ability to remove parts of a picture or add moles or freckles to a portrait. The digital alphas are also some great features Photoshop is bringing to the world. Digital alphas lets you add small pieces of text to any image. This will be a great tool for adding small variations to an image. Try this feature out and see how creative you can get creating with it. Besides the new features being introduced to the tool Adobe is also introducing great tools to the new filter library. For example, the Gradient Overlay filter is perfect for adding a cool filter over parts of your images that you want you wrapped in a gradient. Lastly, since we're talking about new features, here's a huge one. The newest photoshop is going to bring us the Layer Mask in the form of a new mask type. This would be perfect for any situations when you have multiple layers with parts you don't want to copy or your changes becoming too costly when you change one small area.

<https://jemi.so/concdiaKclammo/posts/7KP8uIpzRnQS8ZLxoP7e> <https://jemi.so/1cribcesVturso/posts/XFq3jCEonMWjlvAdyZYw> <https://jemi.so/0curcoAondo/posts/j2bILTumS6y8OM83mTM6> <https://jemi.so/8inlaYtipo/posts/eQNYJNYsk9Dfa3jXktkD> <https://jemi.so/decomYrasu/posts/dc8HHeE1Q8urOQoMzEbE>

The update allows you to quickly apply the RAW signature artifacts correction that is a standard part of the Adobe camera raw processing pipeline, without worrying about external preview files. There's also new support in the U.S. for mobile connectivity, which will also be available in all other supported countries in the near future. Photoshop now offers a variety of new tools for working with yourself digitally, like the new Face Finder and Eyes beautify tool. You can also enjoy another new feature called the Notice Me effect. You can draw a shape over a face, eyes or hair, and use the Change Mask tool to modify any part of the subject's face with the **mask brush**. You can now access your Creative Cloud projects from Photoshop. Test on Mac, Windows, iOS, and Android devices, anywhere! It's also easier to integrate apps and services into Photoshop when they're available across platforms, so you can easily share notebooks, scripts, web pages, images, videos, audio, and more. Just in time for the holidays. What a treat! This update includes 50 new filters that you can apply in real time and in your favorite camera Raw workflow. See how it works with the new filter panels that sit on the main panel. Now that you're able to view your original image while editing, you can adjust settings like the effect of the filter with targeted control over the effect. You can also adjust the filter's progress as you work–there's no need to stop to save time and images.

<https://www.anewpentecost.com/photoshop-cc-2018-licence-key-64-bits-final-version-2022/> [https://virtudojo.com/wp-content/uploads/2022/12/Download\\_Text\\_Styles\\_For\\_Photoshop\\_FREE.pdf](https://virtudojo.com/wp-content/uploads/2022/12/Download_Text_Styles_For_Photoshop_FREE.pdf) [https://www.creativeheart-travel.com/wp-content/uploads/2022/12/Adobe\\_Photoshop\\_2021\\_Version\\_](https://www.creativeheart-travel.com/wp-content/uploads/2022/12/Adobe_Photoshop_2021_Version_2231.pdf) [2231.pdf](https://www.creativeheart-travel.com/wp-content/uploads/2022/12/Adobe_Photoshop_2021_Version_2231.pdf)

[http://propertiesbansko.com/wp-content/uploads/2022/12/Adobe-Photoshop-Cs4-Lite-Free-Download-](http://propertiesbansko.com/wp-content/uploads/2022/12/Adobe-Photoshop-Cs4-Lite-Free-Download-UPD.pdf)[UPD.pdf](http://propertiesbansko.com/wp-content/uploads/2022/12/Adobe-Photoshop-Cs4-Lite-Free-Download-UPD.pdf)

<https://rei-pa.com/photoshop-2021-version-22-0-1-crack-with-activation-code-3264bit-update-2023/>

<https://lucysveganfood.com/wp-content/uploads/2022/12/wanneal.pdf> <https://dottoriitaliani.it/ultime-notizie/senza-categoria/photoshop-shop-7-0-free-download-upd/> [http://www.bigislandltr.com/wp-content/uploads/2022/12/Adobe-Photoshop-CS6-Keygen-With-Full-Ke](http://www.bigislandltr.com/wp-content/uploads/2022/12/Adobe-Photoshop-CS6-Keygen-With-Full-Keygen-MacWin-2022.pdf) [ygen-MacWin-2022.pdf](http://www.bigislandltr.com/wp-content/uploads/2022/12/Adobe-Photoshop-CS6-Keygen-With-Full-Keygen-MacWin-2022.pdf) [https://z333a3.n3cdn1.secureserver.net/wp-content/uploads/2022/12/Flower-Shape-Photoshop-Free-](https://z333a3.n3cdn1.secureserver.net/wp-content/uploads/2022/12/Flower-Shape-Photoshop-Free-Download-TOP.pdf?time=1671841078)[Download-TOP.pdf?time=1671841078](https://z333a3.n3cdn1.secureserver.net/wp-content/uploads/2022/12/Flower-Shape-Photoshop-Free-Download-TOP.pdf?time=1671841078) <http://mdplants.com/download-photoshop-mod-exe-patched/>

The features listed with the version Photoshop are some of the most prominent you will find. They vary from one to the other and differ from brand-to-brand. Some are more effective, while others are a bit less so, and the list of pros and cons would be endless. This will give you a clear picture of the difference between different editions of the software. From the dawn of photography, Photoshop has been a camera stroller and graphic editing extension. It even altered the nature of the profession itself, making photographers and designers more professional, polished, and even capable of doing anything a designer can do. But even with these features, Photoshop is still not perfect, and the market is still ripe with users. With the latest announcement Photoshop Vault has also been added to the new family of additions. The Vault features instantly store and share your catalogue of photographs and projects on a range of cloud-based services, including Google Drive and Amazon S3. And finally, there's a small feature update that will help users with text editing in InDesign. They've also brought back the PDF options panel within the Inspector, and there are a number of other improvements and fixes that you can find in the release notes. 2. The New Candlelight Feature – This new Photoshop feature offers users a pipeline for developing real-time perspective 3D content, capturing and editing real-time reflections and using a powerful workflow that augments traditional 2D Photoshop editing practices.